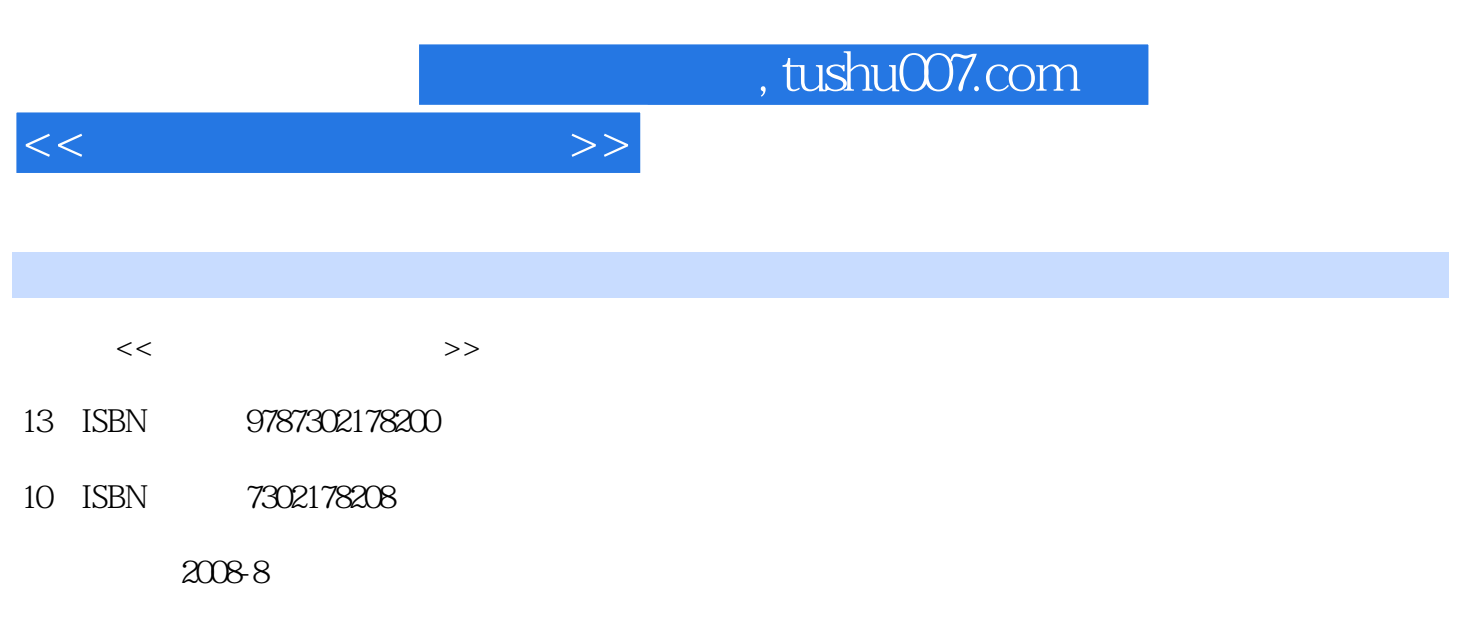

页数:443

PDF

更多资源请访问:http://www.tushu007.com

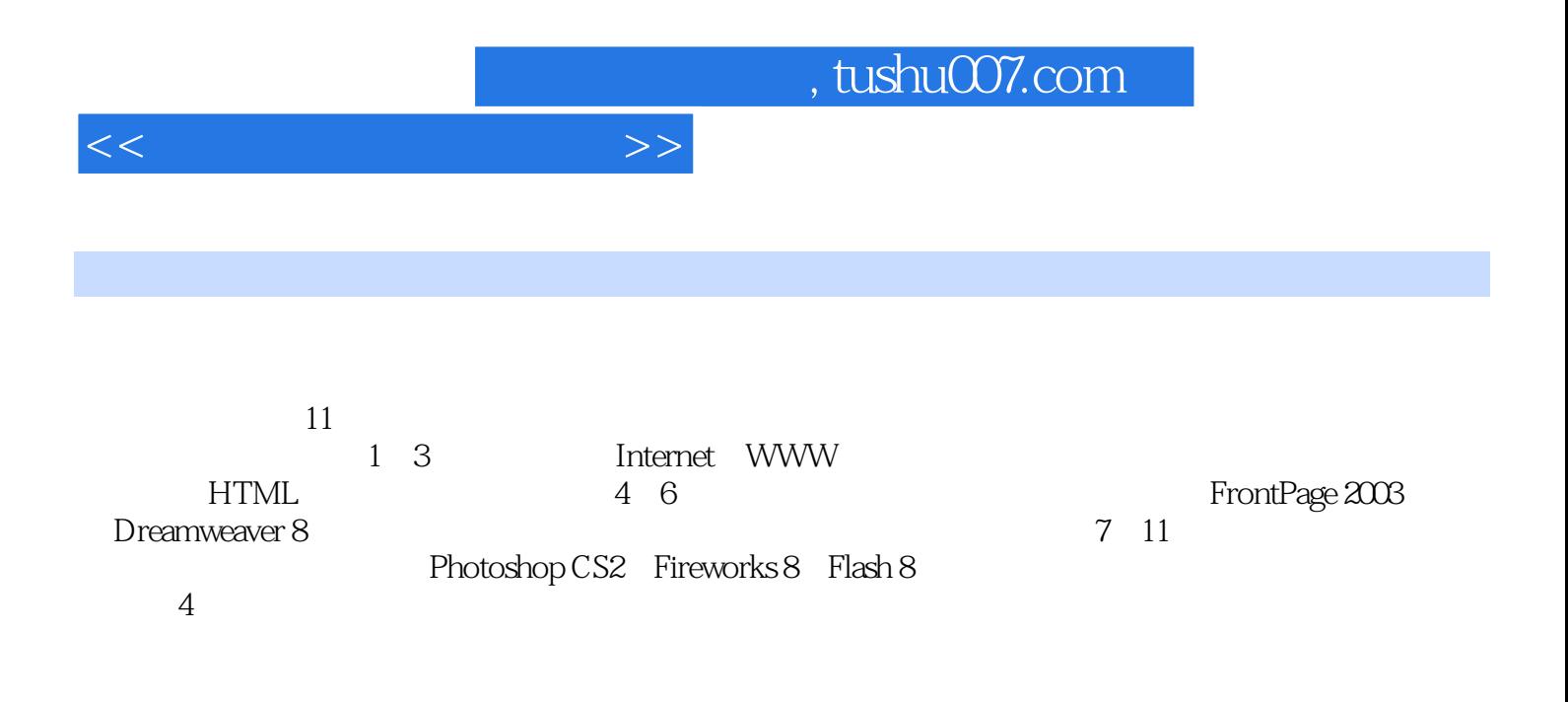

 $\kappa$  and  $\kappa$  and  $\kappa$  and  $\kappa$ 

http://www.tup.tsinghua.edu.cn

1 Internet WWW 1.1 Internet 1.2 WWW 1.2 22 23 23 思考与练习 第2章 网站建设概论 2.1 网站概论 2.2 网页的可视化设计概论 2.3 网页制作工 3 HTML 31 HTML 32 HTML 3.3 HTML的表格标记 3.4 HTML的图像与多媒体标记 3.5 HTML的超链接标记 3.6 HTML的表单 标记 3.7 HTML的框架标记 3.8 CSS 3.9 HTML综合实例 3.10 其他网页设计语言简介  $4\quad$  FrontPage  $2003\quad \ \ \, 4.1$  FrontPage  $2003\quad \ \ \, 4.2$  $\begin{array}{cccc} 4 & \text{FrontPage 2003} & \text{4.1 FrontPage 2003} & 4.2 & \\ 4.4 & & 4.5 & & 4.6 & \\ 4.8 & & 4.9 & & 4.10 & & 4.11 \end{array}$  $4.8$  4.9  $4.10$   $4.11$ 5 DREAMWEAVER 8 6 67 PHOTOSHOP CS2基础知识 第8章 FIREWORKS8基础知识 第9章 FLASH8基础知识 第10章 常用的  $11$ 

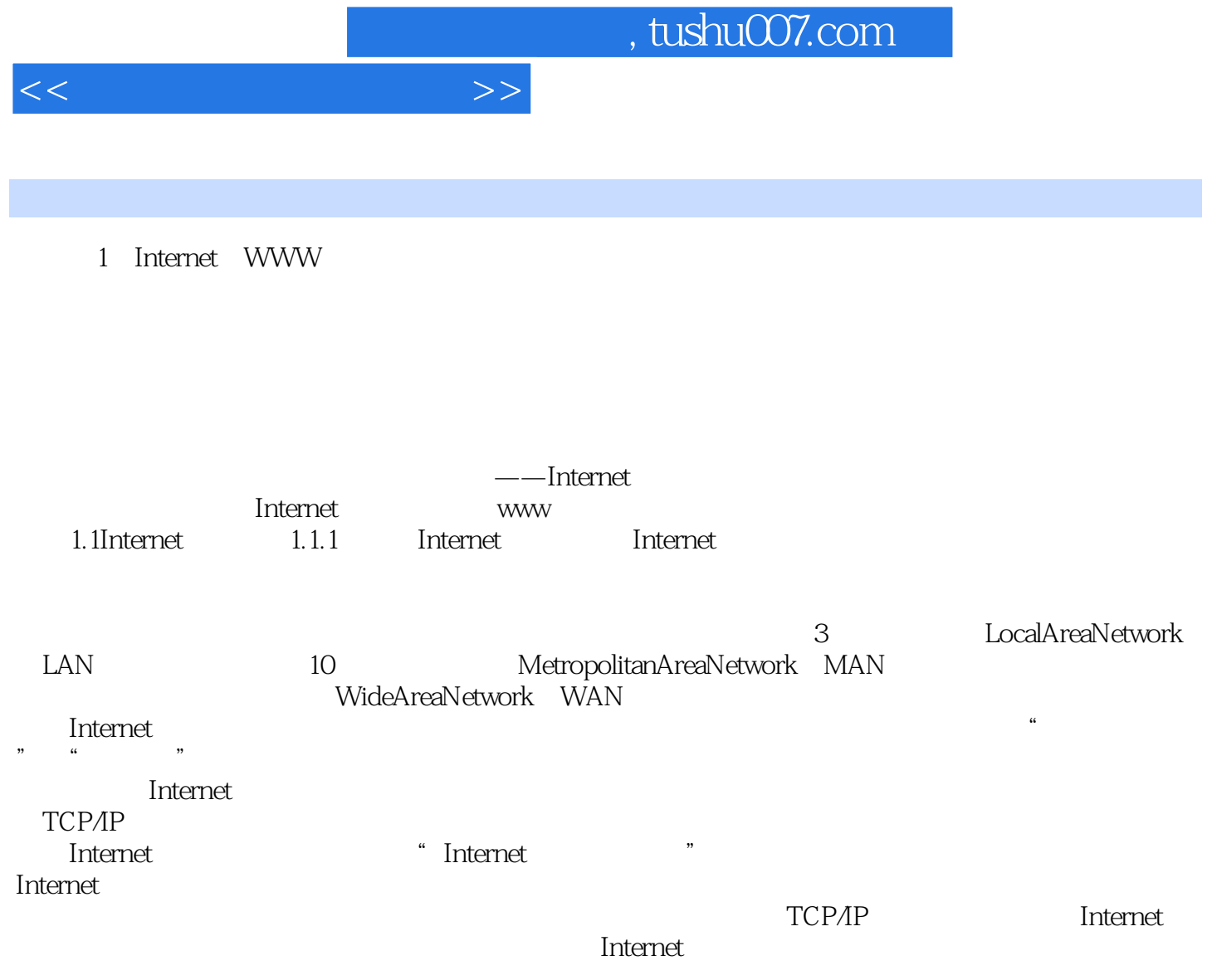

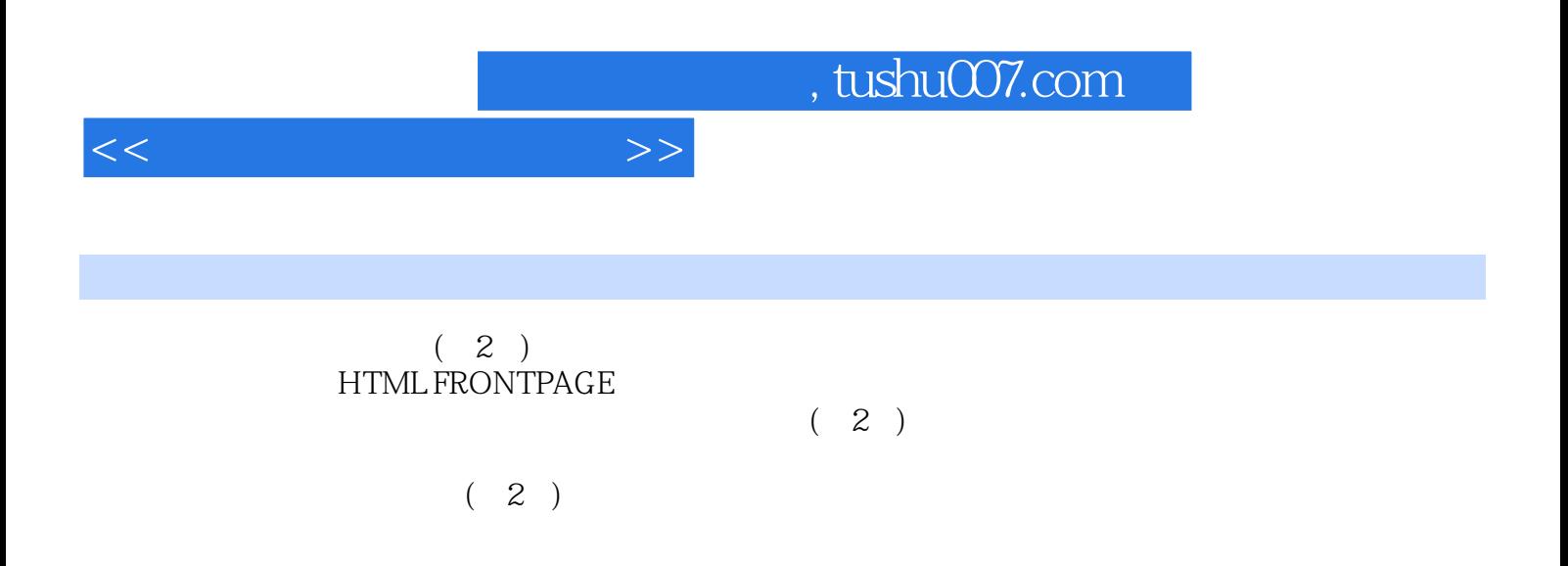

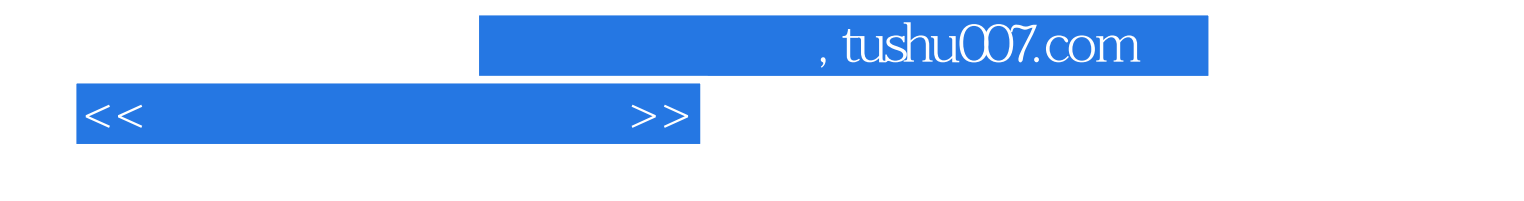

本站所提供下载的PDF图书仅提供预览和简介,请支持正版图书。

更多资源请访问:http://www.tushu007.com